## **INSTRUKCJA AKTYWACJI XBOX**

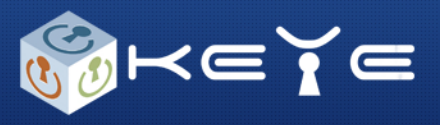

## **1.Przejdźnastronę https://live.xbox.com/redeemtoken**

## **2.Zalogujsięnaswoje konto XBOX Live**

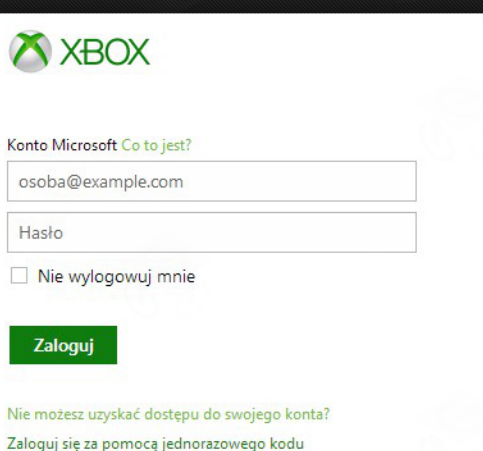

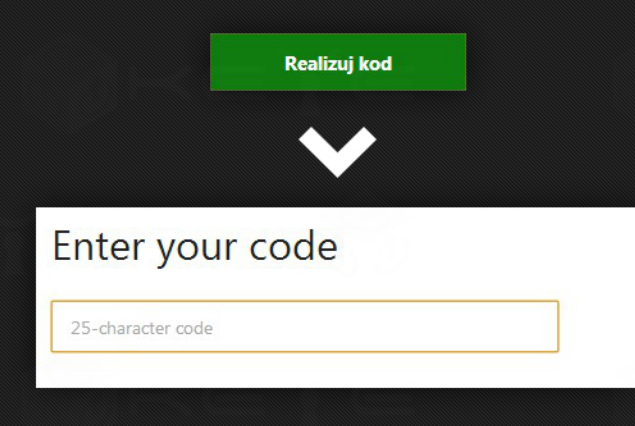

**3.Wprowadźotrzymanyod naskodipotwierdź przyciskiem Realizuj Kod** 

**Kodzostałwłaśnie aktywowany.**